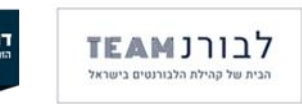

## **יצירת דם מלאכותי**

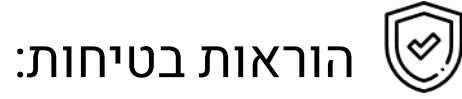

- יש לעבוד עם חלוק, נעליים סגורות, כפפות ומשקפי מגן.
	- יש לכתוב על כל בקבוק מה הוא מכיל בתחילת ההכנה.

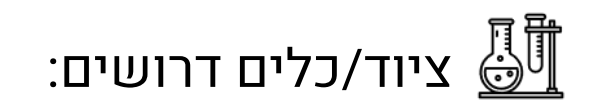

- 2 בקבוקי מדידה 100 מ"ל
	- בוחש מגנטי ומגנטים
- מאזניים וקעריות שקילה
	- 2 ספטולות
	- 2 בקבוקים לאחסון
		- כוס 250 מ"ל
		- 2 שולי מגנטים
		- מספר פיפטות
	- 2 משורות 50 מ"ל

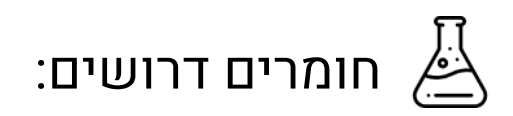

- 1 גר' ברזל תלת-כלורי 3FeCl
- 9.72 גר' אשלגן תיוציאנט KSCN
	- מים מזוקקים

## מהלך ההכנה:

 $\cdot$ 1% הכנת 100 מ"ל תמיסת ברזל תלת בלורי  $1\%$ 

- א. ש קלו 1 גר' ברזל תלת כלורי והעבירו לבקבוק מדידה 100 מ"ל.
	- ב. הוסיפו מים מזוקקים כמעט עד לקו ה100- מ"ל.
	- ג. הוסיפו מגנט וערבבו על גבי בוחש מגנטי עד להמסה מלאה.
- ד. הוציאו את המגנט בעזרת שולה מגנטים, והשלימו עם פיפטה של מים מזוקקים את נפח התמיסה ל100- מ"ל.
	- ה. החזירו את המגנט לערבוב נוסף על גבי הבוחש המגנטי.
		- ו. מזגו את התמיסה ואכסנו בבקבוק זכוכית כהה.

.2 הכנת 100 מ"ל אשלגן תיוציאנט M1 :

- א. ש קלו 9.72 גר' אשלגן תיוציאנט והעבירו לבקבוק מדידה 100 מ"ל.
	- ב. הוסיפו מים מזוקקים כמעט עד לקו ה100- מ"ל.
	- ג. הוסיפו מגנט וערבבו על גבי בוחש מגנטי עד להמסה מלאה.
- ד. הוציאו את המגנט בעזרת שולה מגנטים, והשלימו עם פיפטה של מים מזוקקים את נפח התמיסה ל100- מ"ל.
	- ה. החזירו את המגנט לערבוב נוסף על גבי הבוחש המגנטי.
		- ו. אכסנו את התמיסה בבקבוק 100 מ"ל.

## מהלך הדגמה/ ניסוי:

- .1 מדדו במשור ות 50 מ"ל מ כל אחת מהתמיסות.
- .2 מ זגו את התמיסות המדודות לכוס 250 מ"ל : ערבבו אותן.
	- .3 צפו בתמיסה שהתקבלה בצבע אדום כדם.

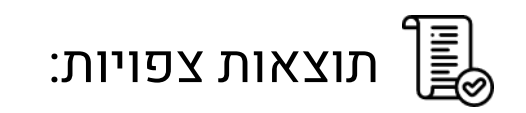

• מתקבלת תמיסה בעלת צבע אדום בגוון של דם.

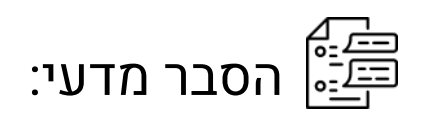

בתגובה מעורבבים יונ י ברזל III עם יוני תיוציאנט לקבלת קומפלקס יונ י לפי הנוסחה הבאה:  $KSCN + FeCl<sub>3</sub> \rightarrow K<sup>+</sup> + [FeSCN]<sup>2+</sup> + 3Cl<sup>2</sup>$ 

לפני התגובה יוני הברזל נמצאים במצב הידראט (קומפלקס עם יוני מים). בעת התגובה יון התיוציאנט מחליף את אחת ממולקולות המים בהידראט עד לקבלת קומפלקס ברזל- תיוציאנט. לקומפלקס זה יש צבע אדום בולט, והוא זה שנצפה בניסוי.

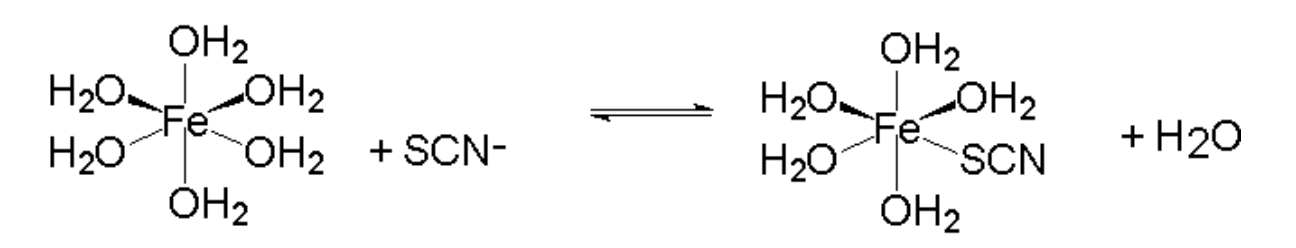

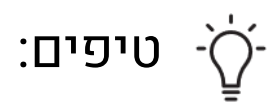

• יש לערבב את התמיסות בסמוך לפעילות.

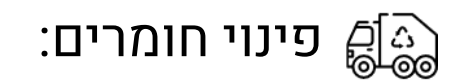

• מצורף קישור מתוך אתר משרד החינוך: [הבטחת הבטיחות במעבדות](https://apps.education.gov.il/mankal/horaa.aspx?siduri=126#_Toc256000110) סעיף .2.9.6

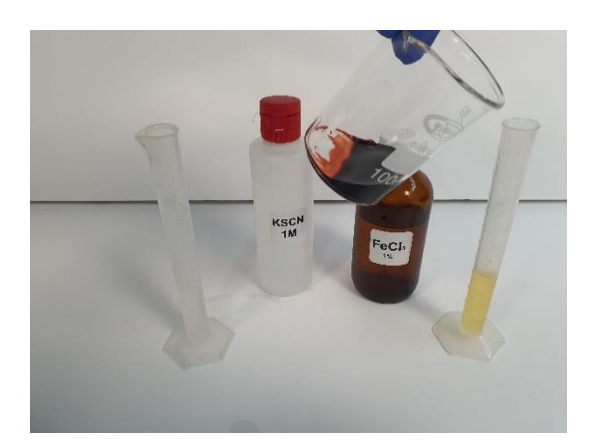